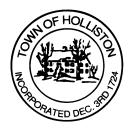

## TOWN OF HOLLISTON SELECT BOARD AGENDA

703 Washington Street

508-429-0608

February 13, 2023

## HYBRID - ZOOM OR SELECT BOARD MEETING ROOM - 105

## 7:00 p.m.

- 1.) FY2024 Budget Reviews
  - a. Town Accountant (01135)
  - b. Board of Assessors (01141) discussion purposes
  - c. Treasurer/Collector (01145)
  - d. Debt Service (01710)
  - e. County Retirement (01911)
  - f. Benefits (01912-4)
  - g. FY24 Revenue Assumptions
  - h. Any other items of interest
- 2.) Safe Routes to School Grant Award Linden Street
- 3.) Public Comment
- 4.) Warrants
- 5.) Comments from the Town Administrator

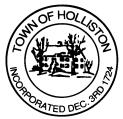

- 6.) Board Business
  - a. Execute Lease Agreement, Tax Agreement, Net Metering Credit Purchase & Sale Agreement between Town of Holliston and SolSystems for Solar Project at Capped-Landfill at Marshall Street
  - Memorial Day Appointments for the VFW. Ronald Turcotte, Stanley Feinberg and Charles Jacobs term expires June 2023
  - c. Meeting Minutes of January 9, 2023
- 7.) Other Business

Town Hall has limited Public Access, to join the Select Boards Meeting go to: <u>https://us02web.zoom.us/j/87849105750</u> and enter 24680 for password. You can also join by phone by calling 1-646-558-8656 then enter Meeting ID: 878 4910 5750 and when prompted for password enter 24680

<u>Public Comment</u> can be sent to the Select Board in advance of the meeting (by 4pm day of meeting) to <u>MuzzyD@holliston.k12.ma.us</u> and be read into the record by the Town Administrator or Chair of the Board.

During the meeting, if attending remotely, the Select Board Chair will recognize the in-person and remote audience under "Public Comment" on the agenda. If participating remotely, stakeholders may notify the Board of interest in public comment by using the "Chat" function on Zoom, or by using the "Raise Hand" function found under the "Reaction" button.

If participating remotely via phone, when invited to add Public Comment, press <u>\*9</u> to indicate you would like to speak. Once recognized by the Chair of the Board you must use <u>\*6</u> to unmute [the Zoom moderator will automatically mute all participants when they join].